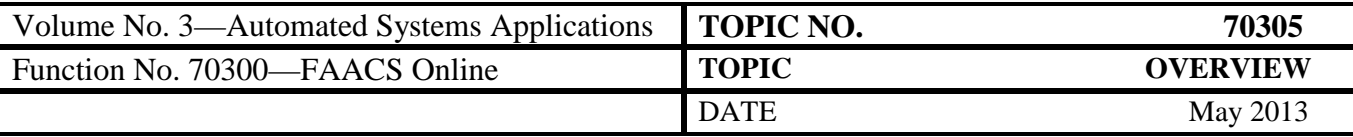

## **Table of Contents**

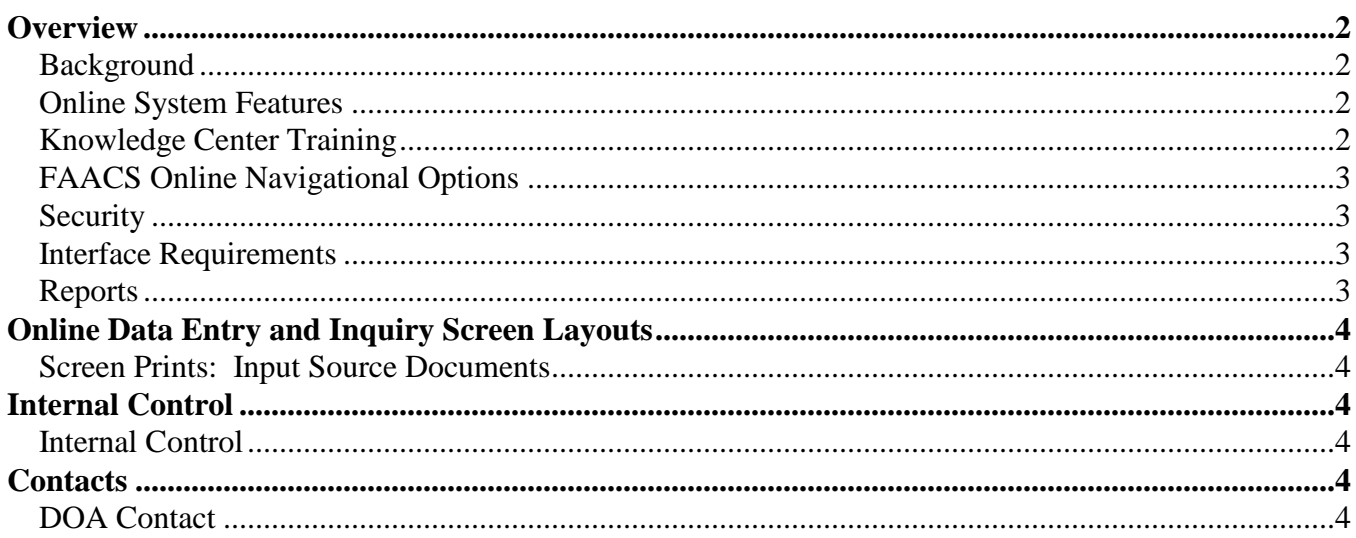

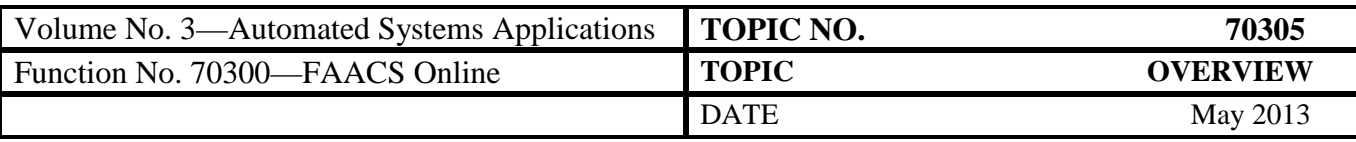

## <span id="page-1-0"></span>**Overview**

<span id="page-1-3"></span><span id="page-1-2"></span><span id="page-1-1"></span>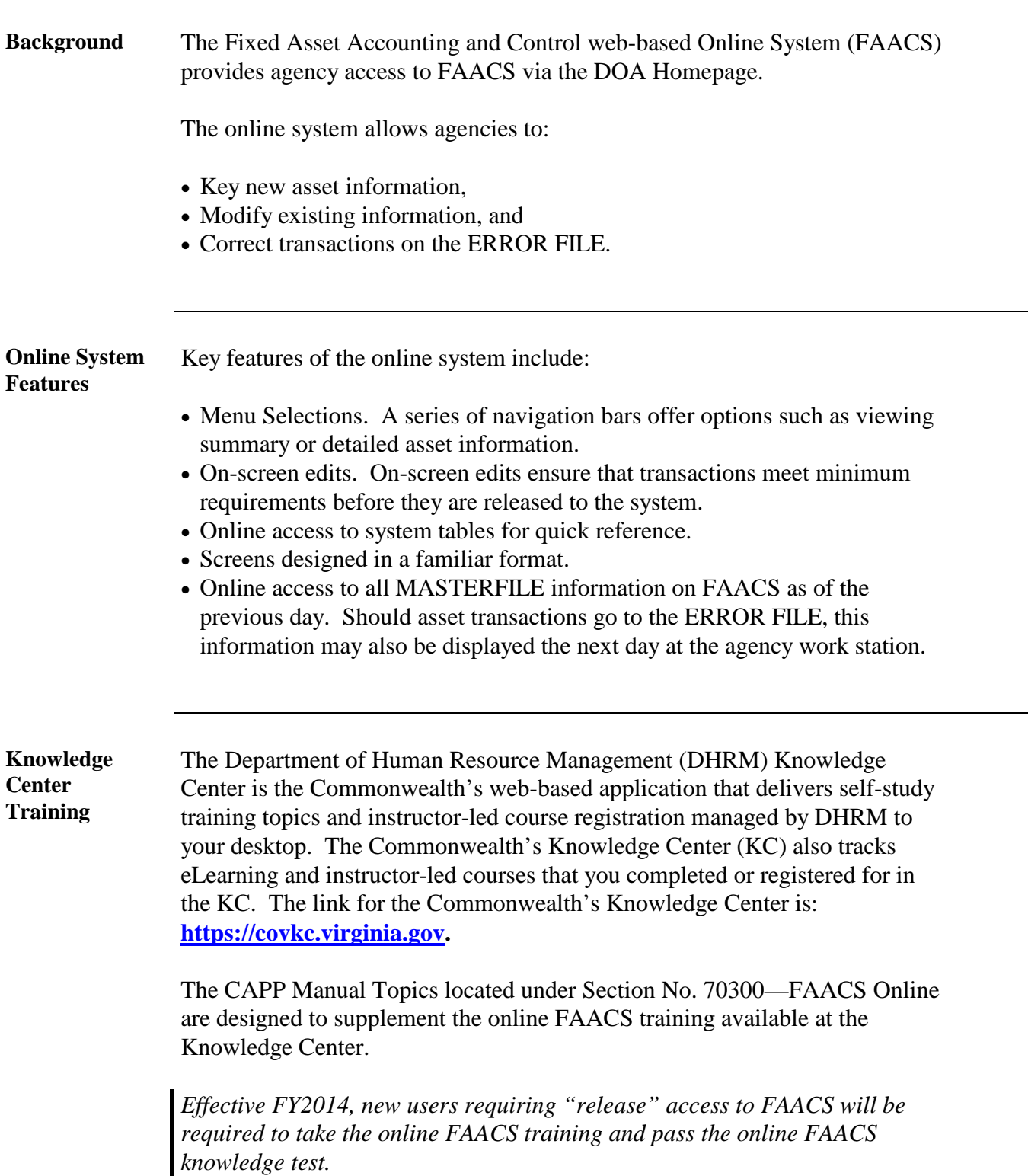

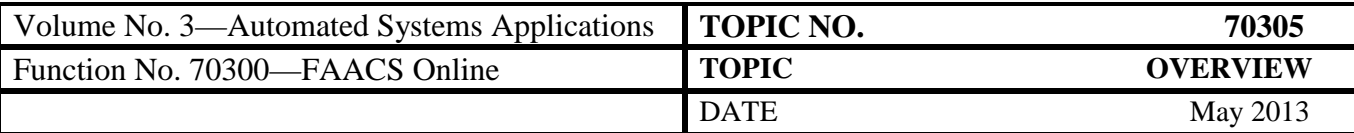

# **Overview, Continued**

<span id="page-2-3"></span><span id="page-2-2"></span><span id="page-2-1"></span><span id="page-2-0"></span>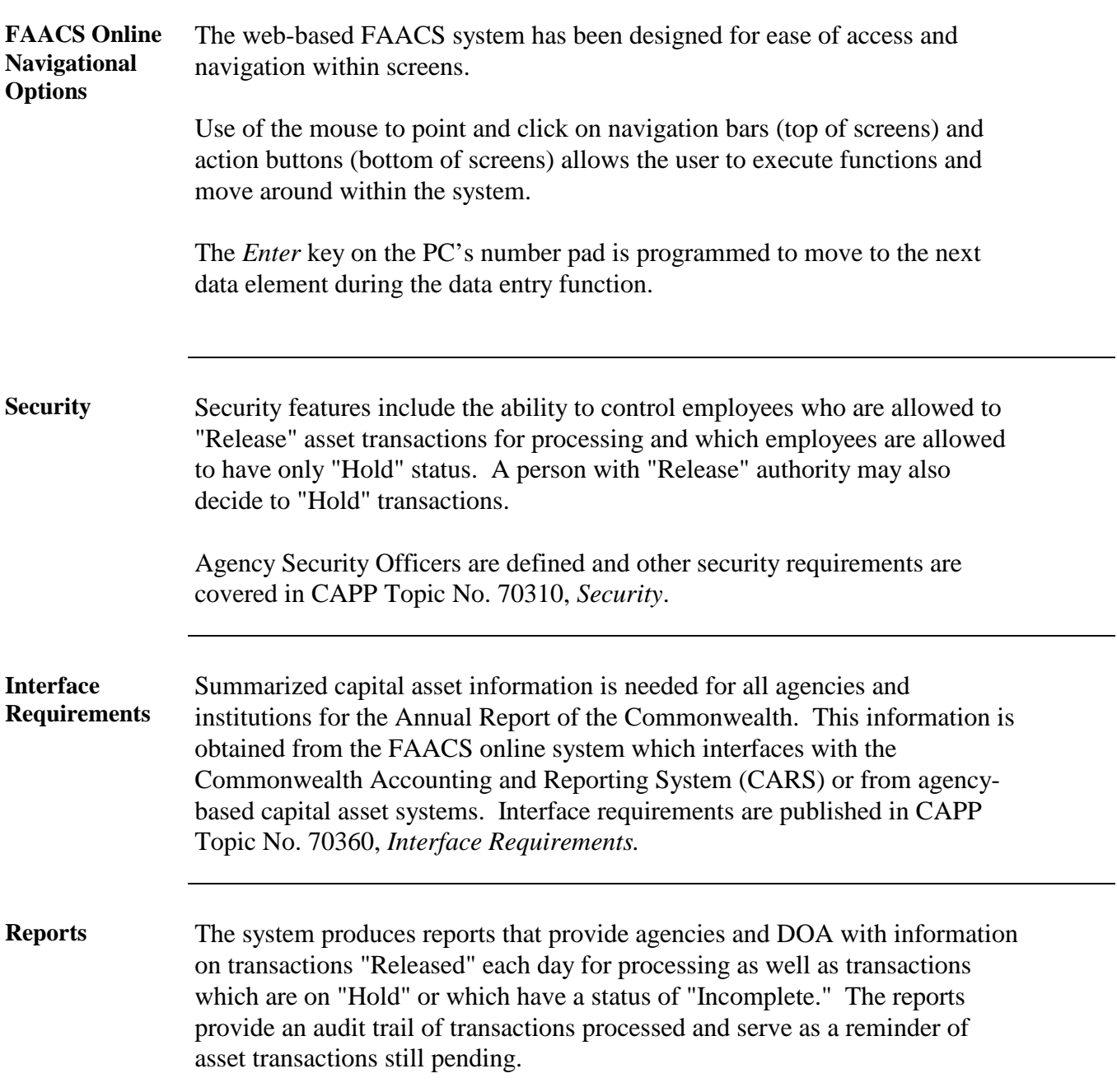

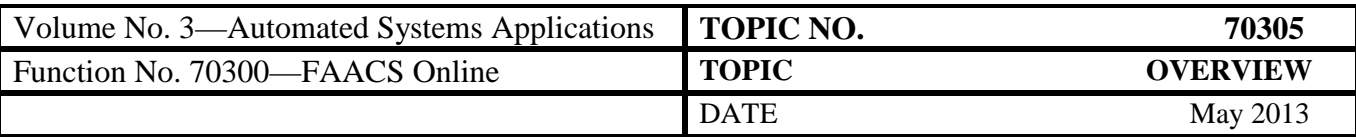

#### <span id="page-3-0"></span>**Online Data Entry and Inquiry Screen Layouts**

<span id="page-3-1"></span>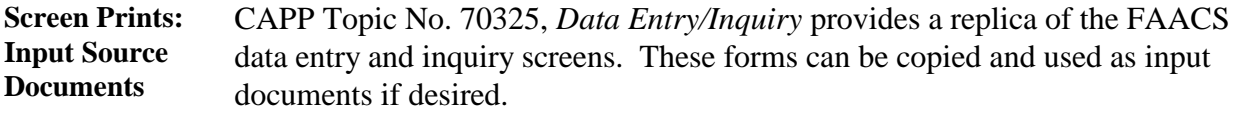

#### <span id="page-3-2"></span>**Internal Control**

#### <span id="page-3-3"></span>**Internal Control** For some data element fields, the system automatically defaults to the most used coding. Procedures should be in place at each agency to ensure that these defaults are identified and that changes to these fields are made when necessary.

Agencies should develop in-house procedures which ensure:

- Proper identification of data element fields to be entered in FAACS and
- Appropriate reviews and reconciliations to ensure that actual data input to the system is accurate and correct.

### <span id="page-3-4"></span>**Contacts**

<span id="page-3-5"></span>**DOA Contact** Assistant Director, Financial Reporting  $\bullet$  (804) 225-2257 FAX (804) 225-2430 E-mail finrept@doa.virginia.gov